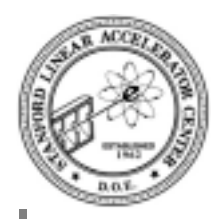

# **HippoDraw Application and Library**

*Paul F. Kunz Stanford Linear Accelerator Center*

Brief overview of HippoDraw

Use from Python

Use of library for custom applications

Two Versions

- Pure C++ version uses Qt
- Java/C++ version uses swing

Demonstration on 850 MhZ P3, 256 MB memory

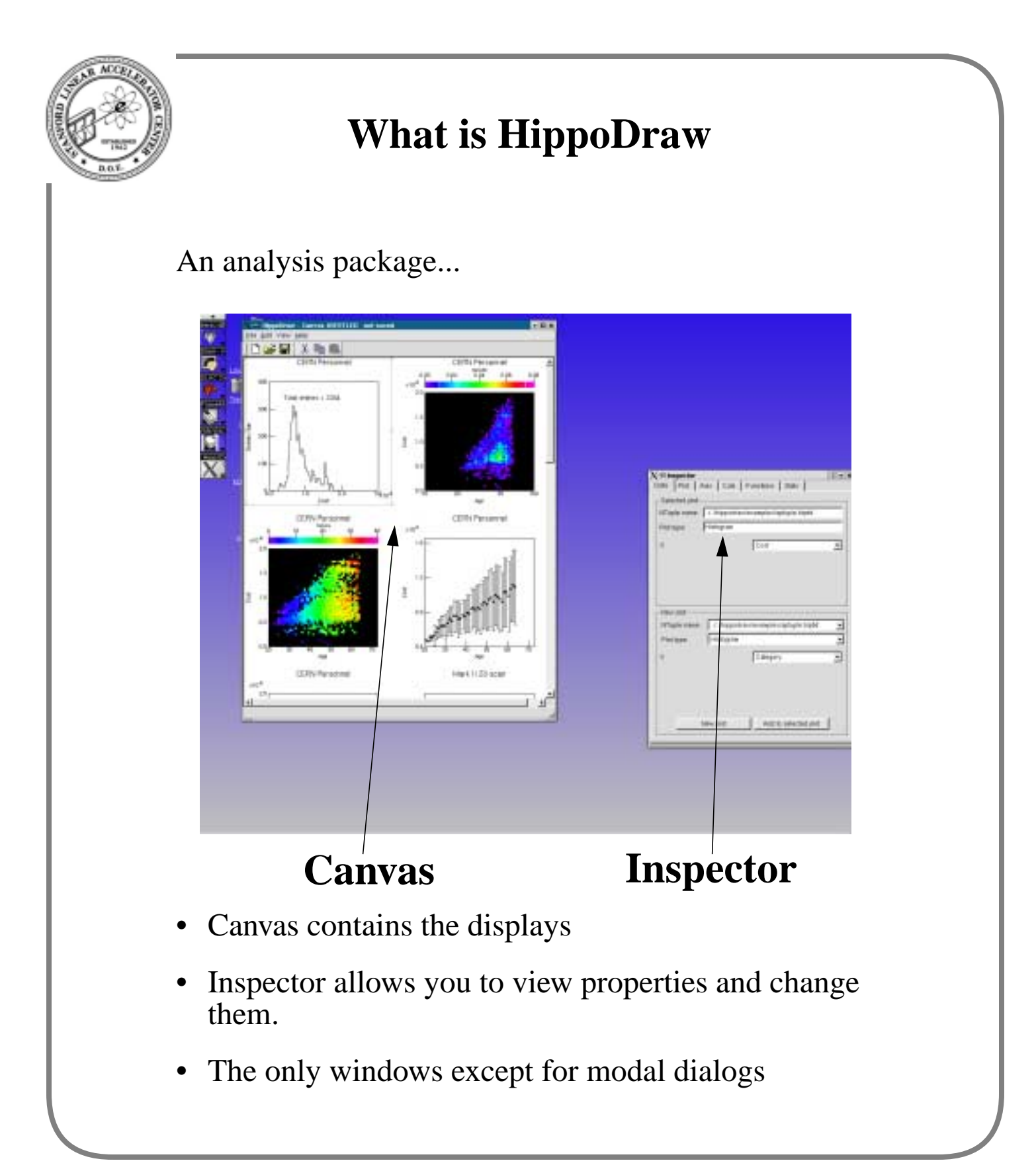

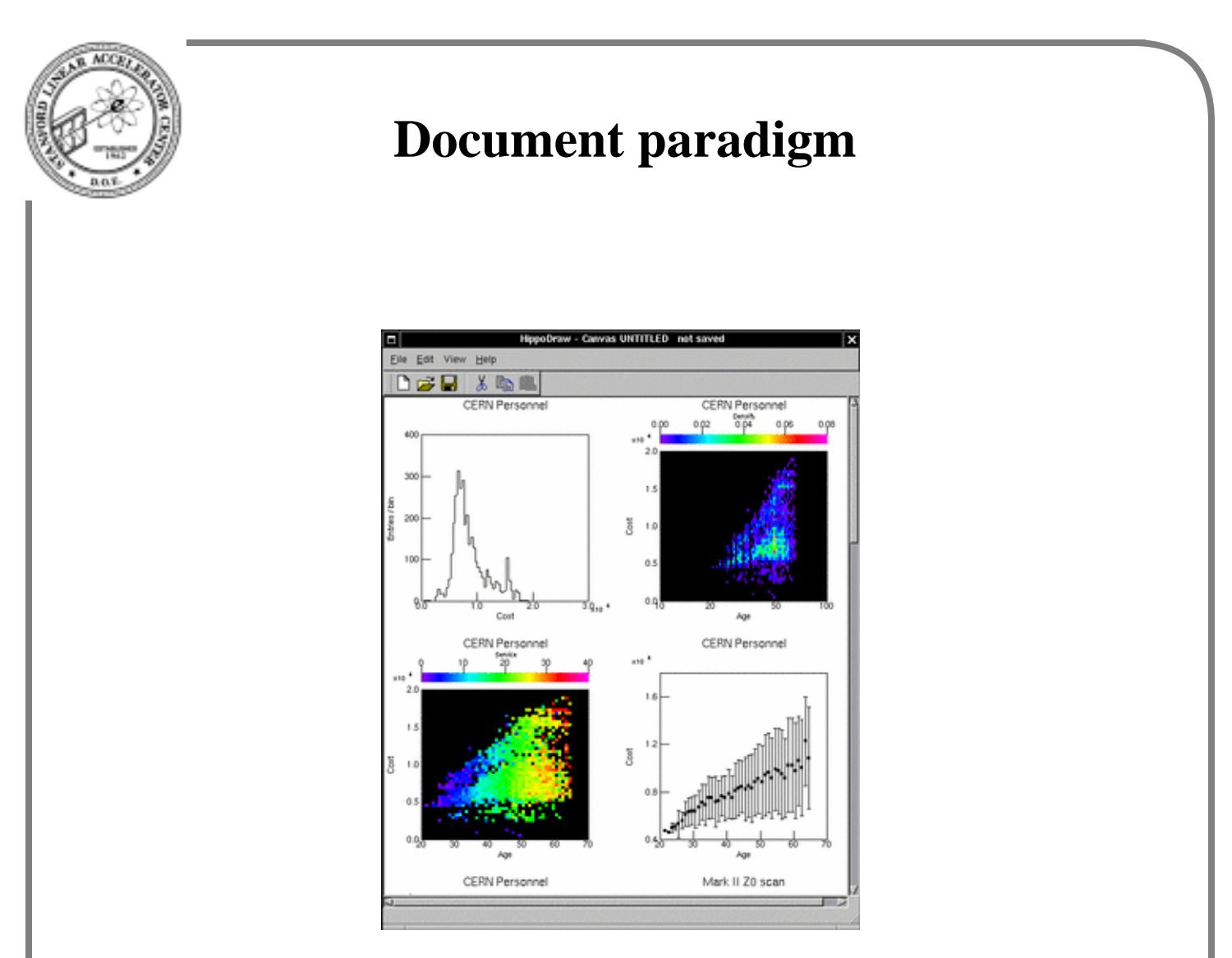

- Canvas can be saved as multi-page document in XML format
- Documents can be opened at a later time
- Multiple opened documents are allowed
- One document serves as template for multiple data sets
- Eliminates one need for scripts

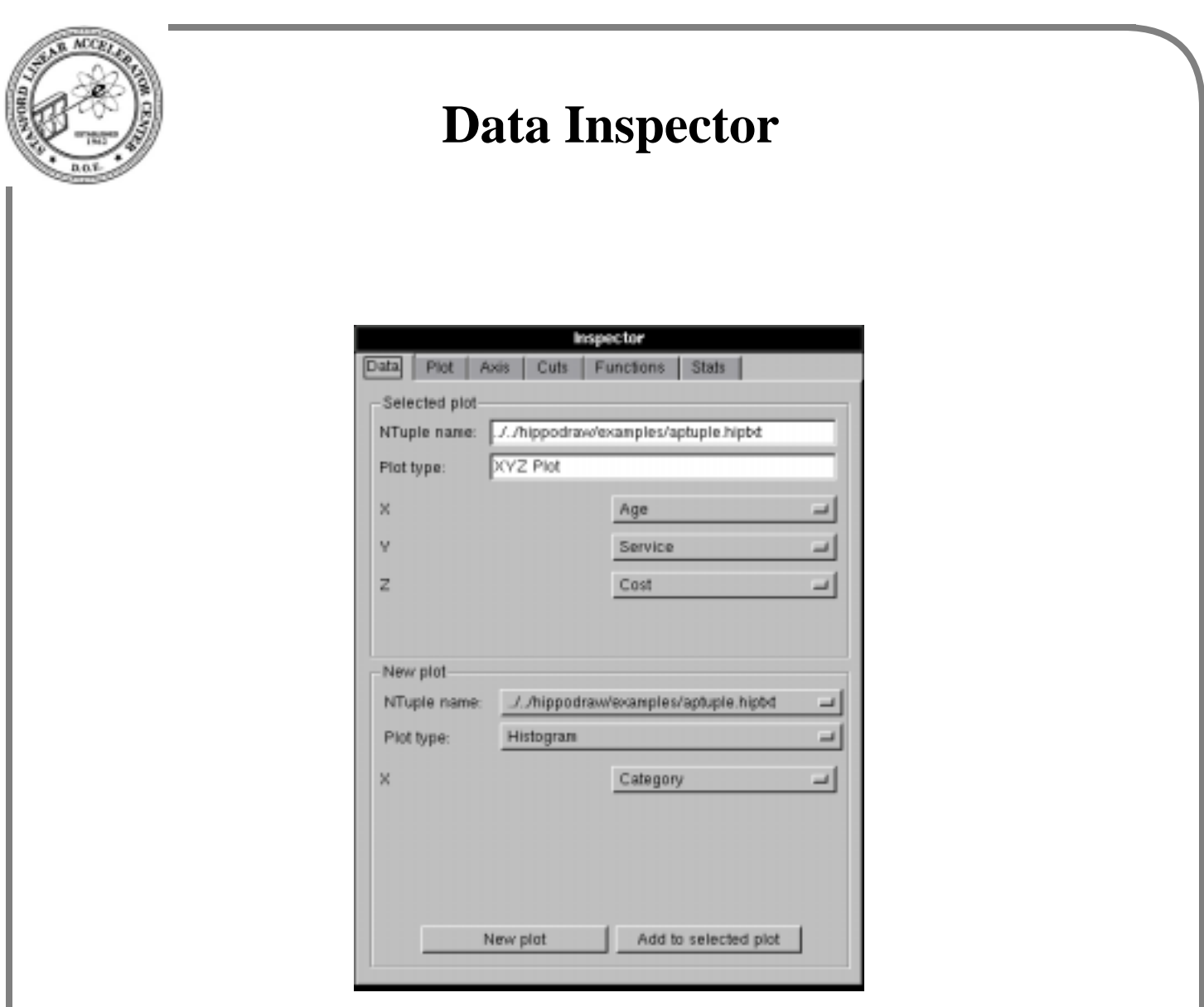

- controls creation of displays
- controls data binding
- GUI enquires to C++ DataRepFactory allows for extensibility

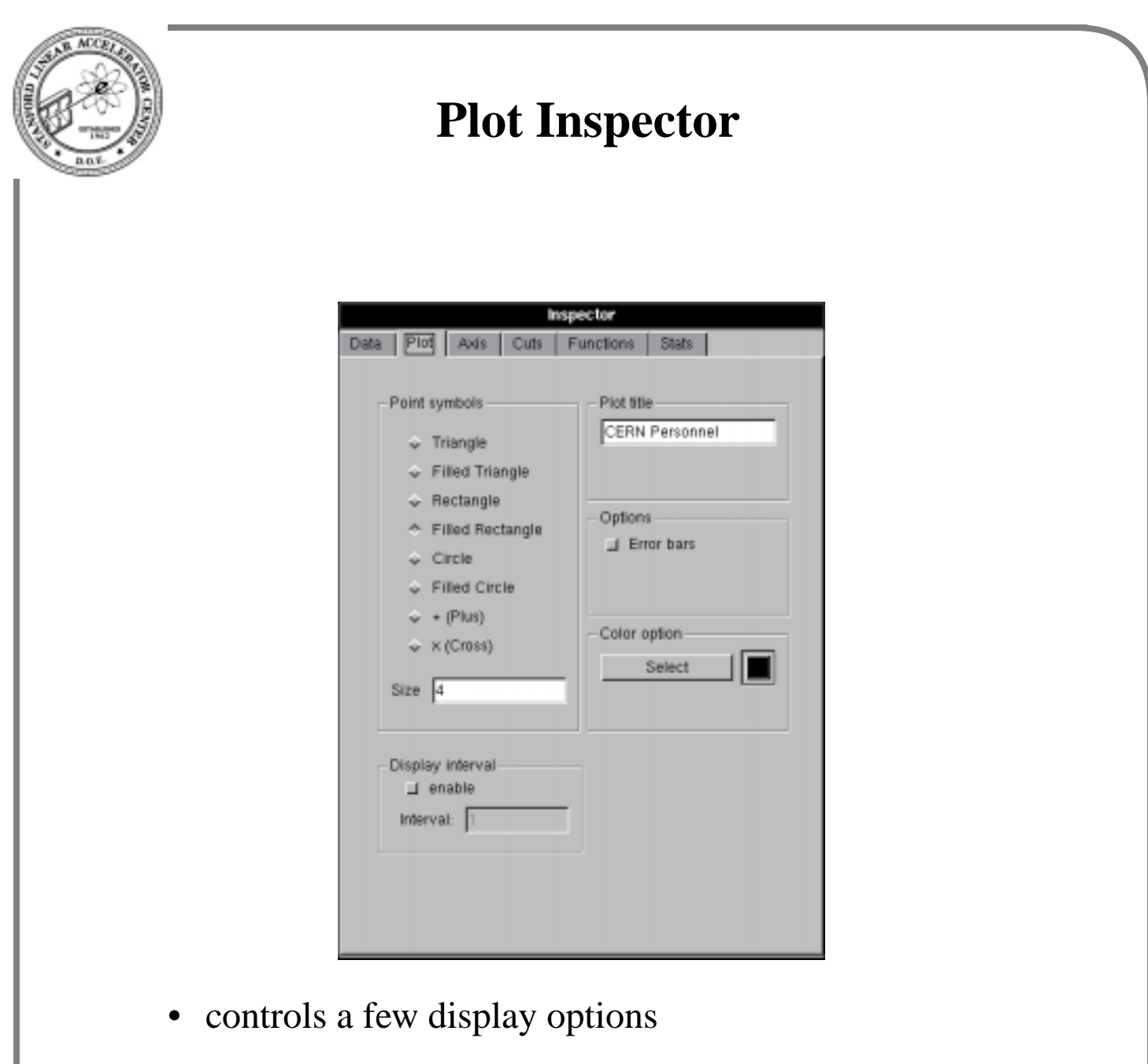

• Display interval is used with real time systems

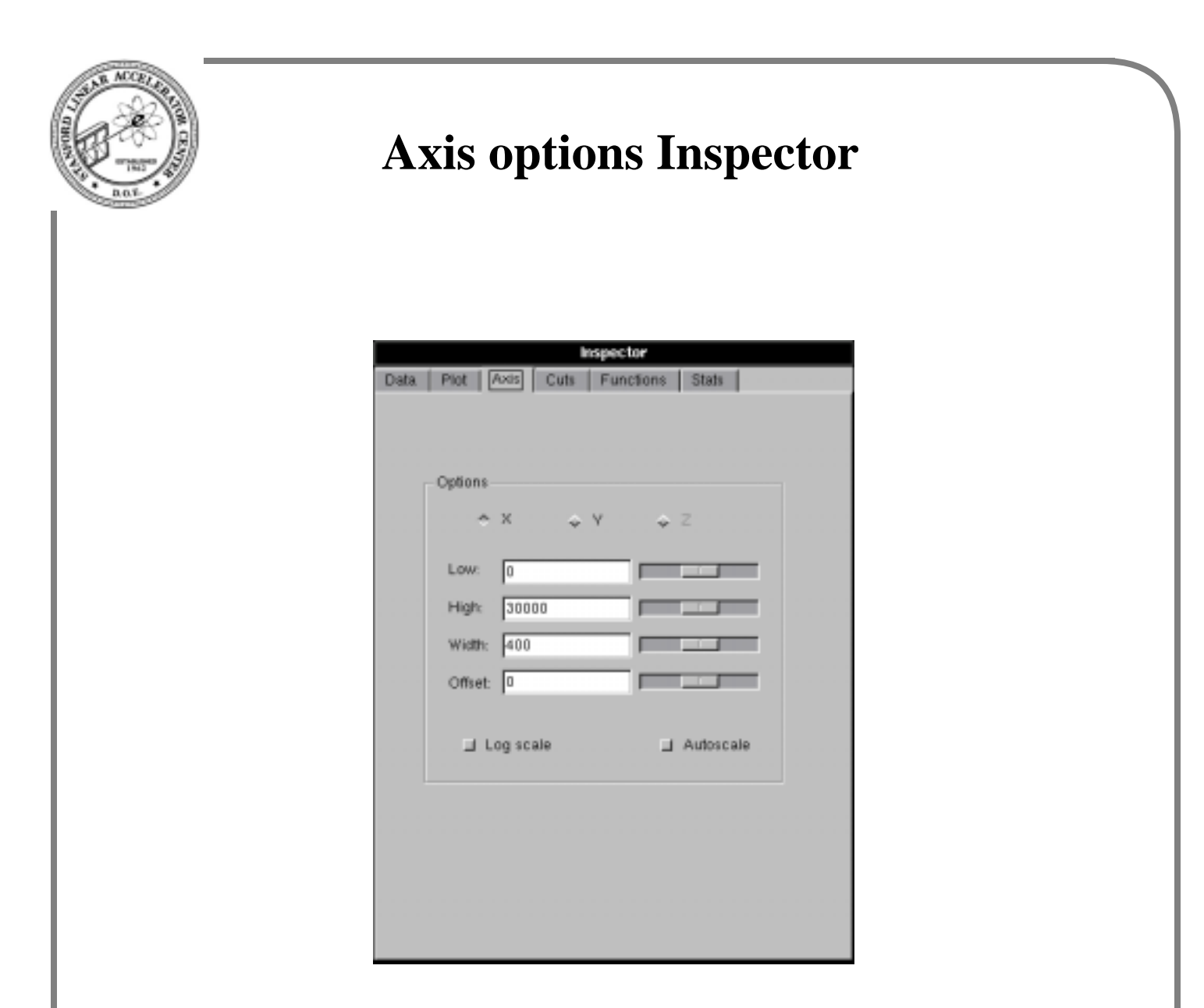

- controls axis range
- controls bin width and offset if binned
- note use of sliders
- log on X axis has logarithmic sized bins

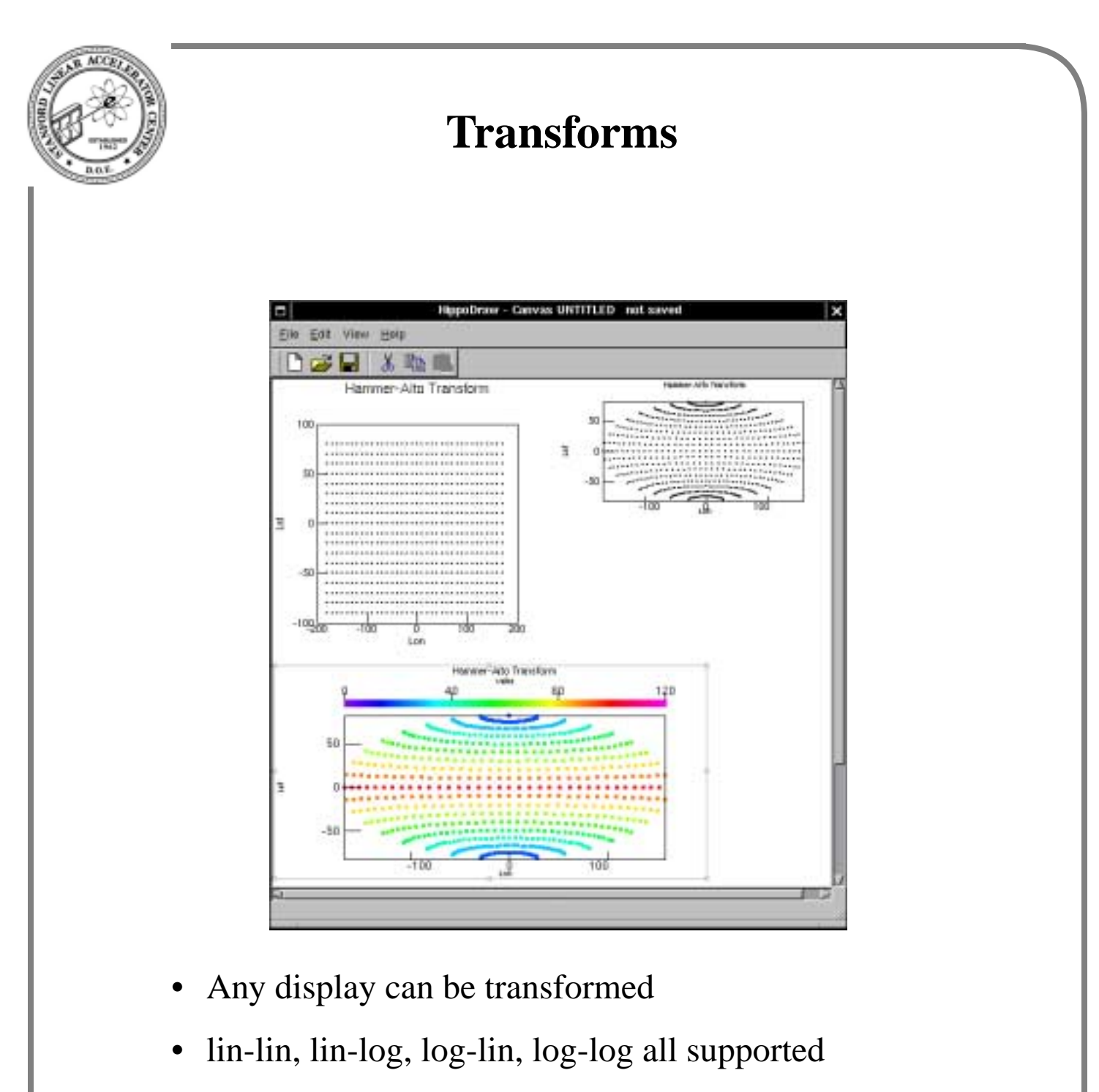

- The above is Hammer-Aitoff which must preserve aspect ration
- work in progress, not supported by GUI

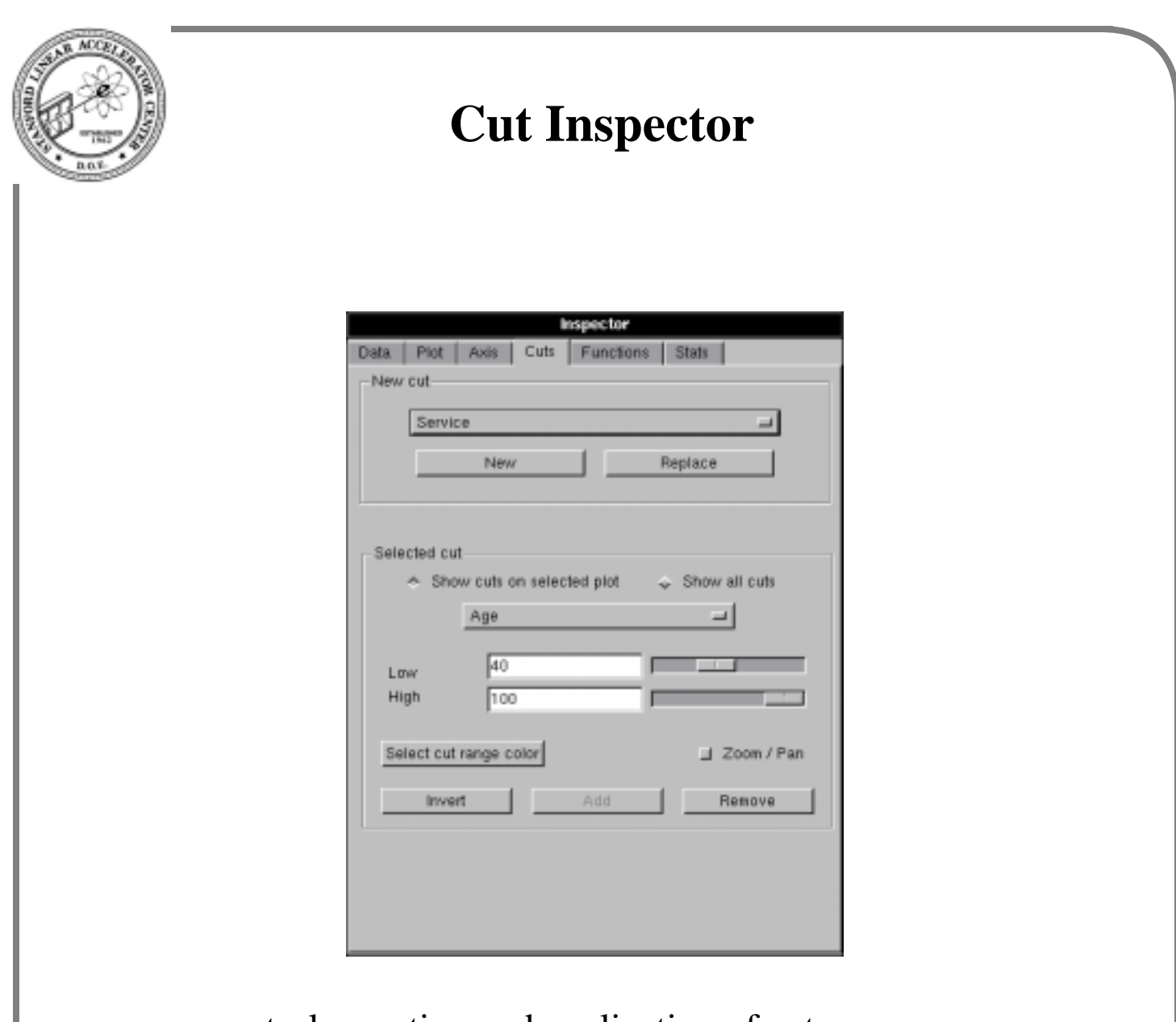

- controls creation and application of cuts
- cut range changed with sliders
- a cut can have multiple targets
- can use zoom/pan feature

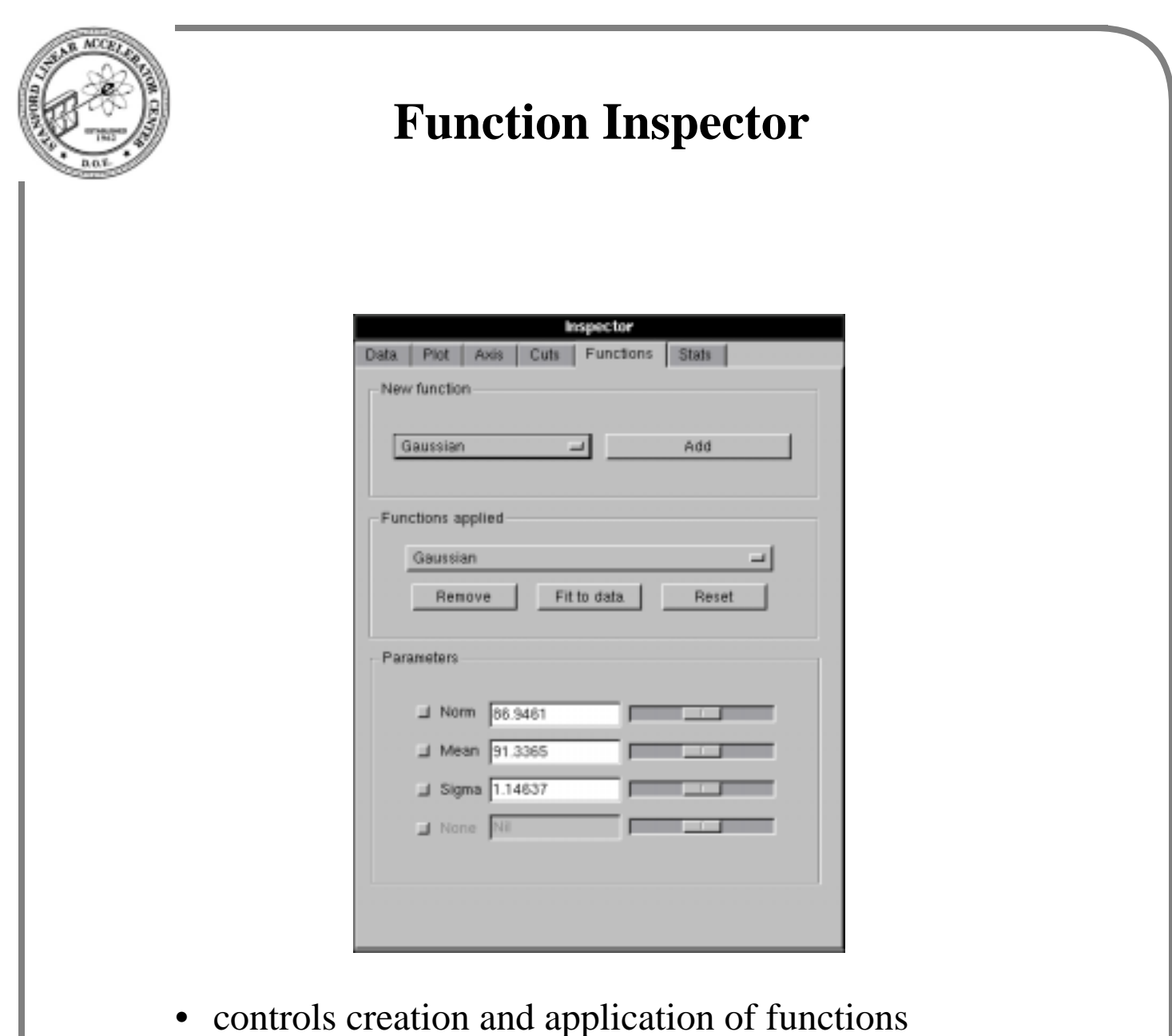

- controls fitter
- GUI makes enquires to C++ FunctionFactory
- function parameter names from enquiry to C++ function objects

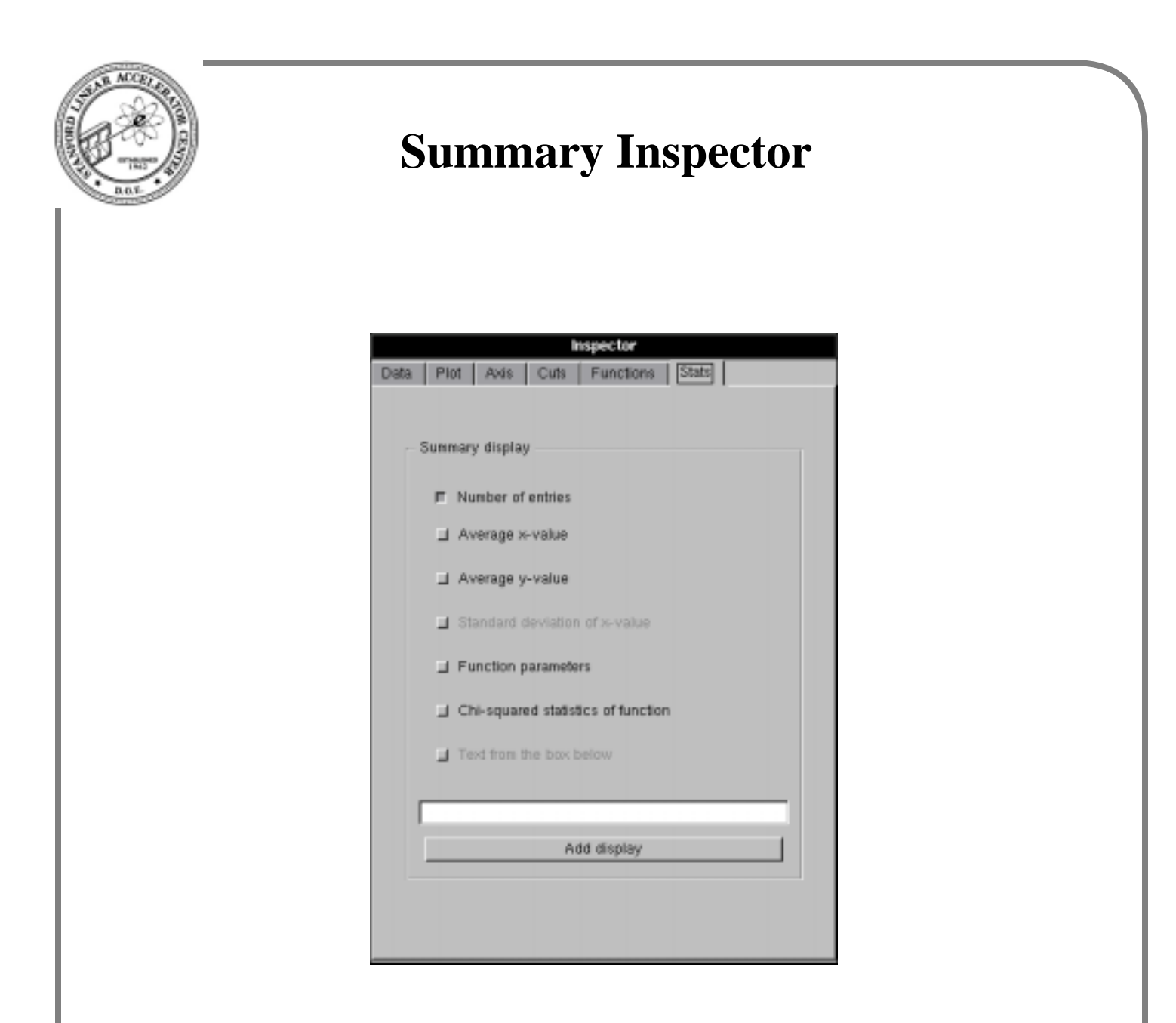

- controls adding of textual representations
- the reps are "live"

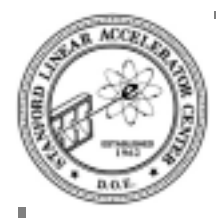

# **Commands and scripts**

HippoDraw can be used without commands or scripts

- ease of use is very good
- learning period is short
- to quote one CERN user: "*HippoDraw is so easy to use, even a 50 year old CERN physicist can use it*"

However, one needs a script to...

- do repetitive actions, *e.g.* 50 histograms on different channels
- massaging data
- reading special data formats
- getting and putting data from/to other packages

Solution: make HippoDraw a Python module

- HippoDraw becomes the non-intrusive slave to Python
- HippoDraw still does not have script language of its own

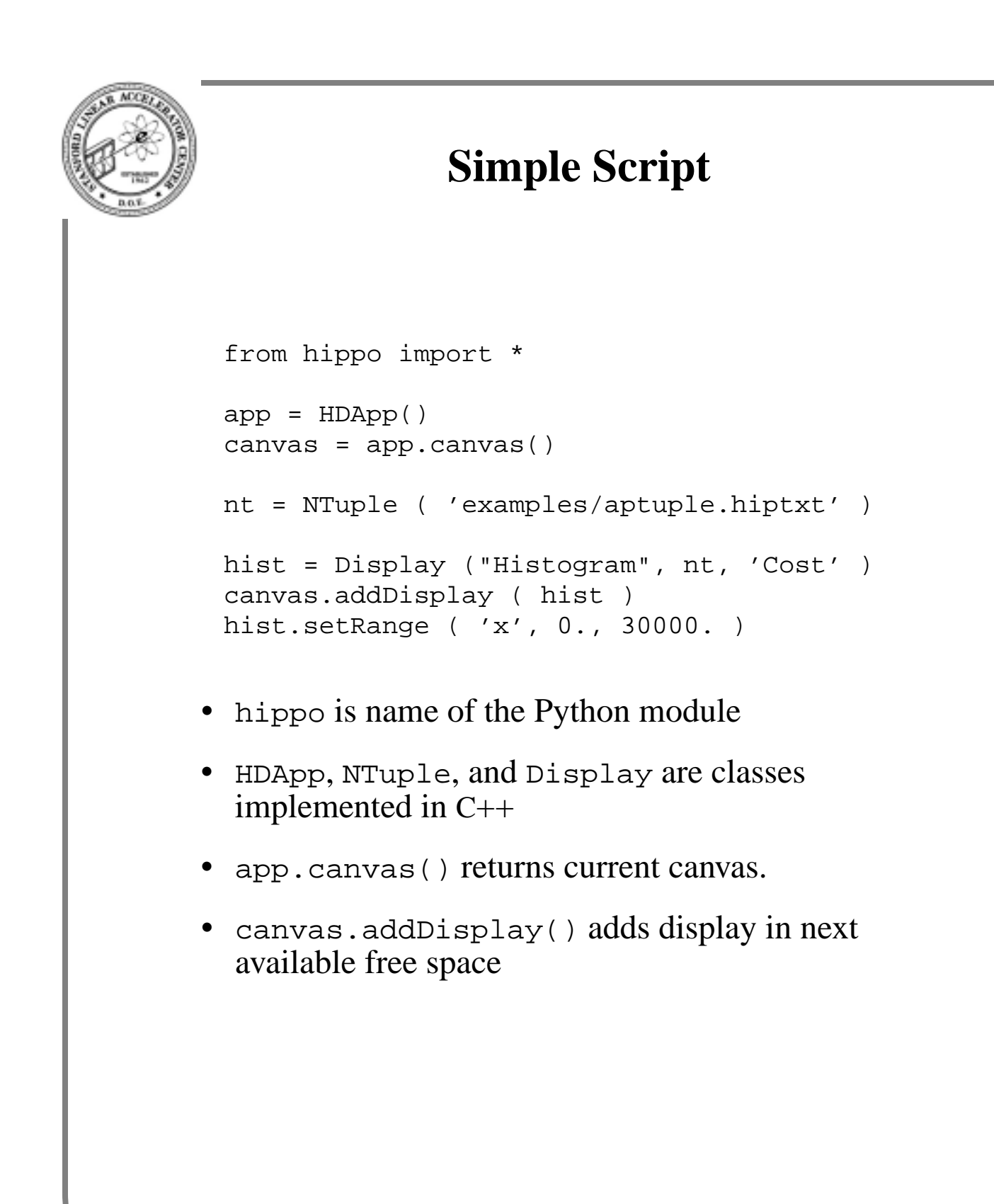

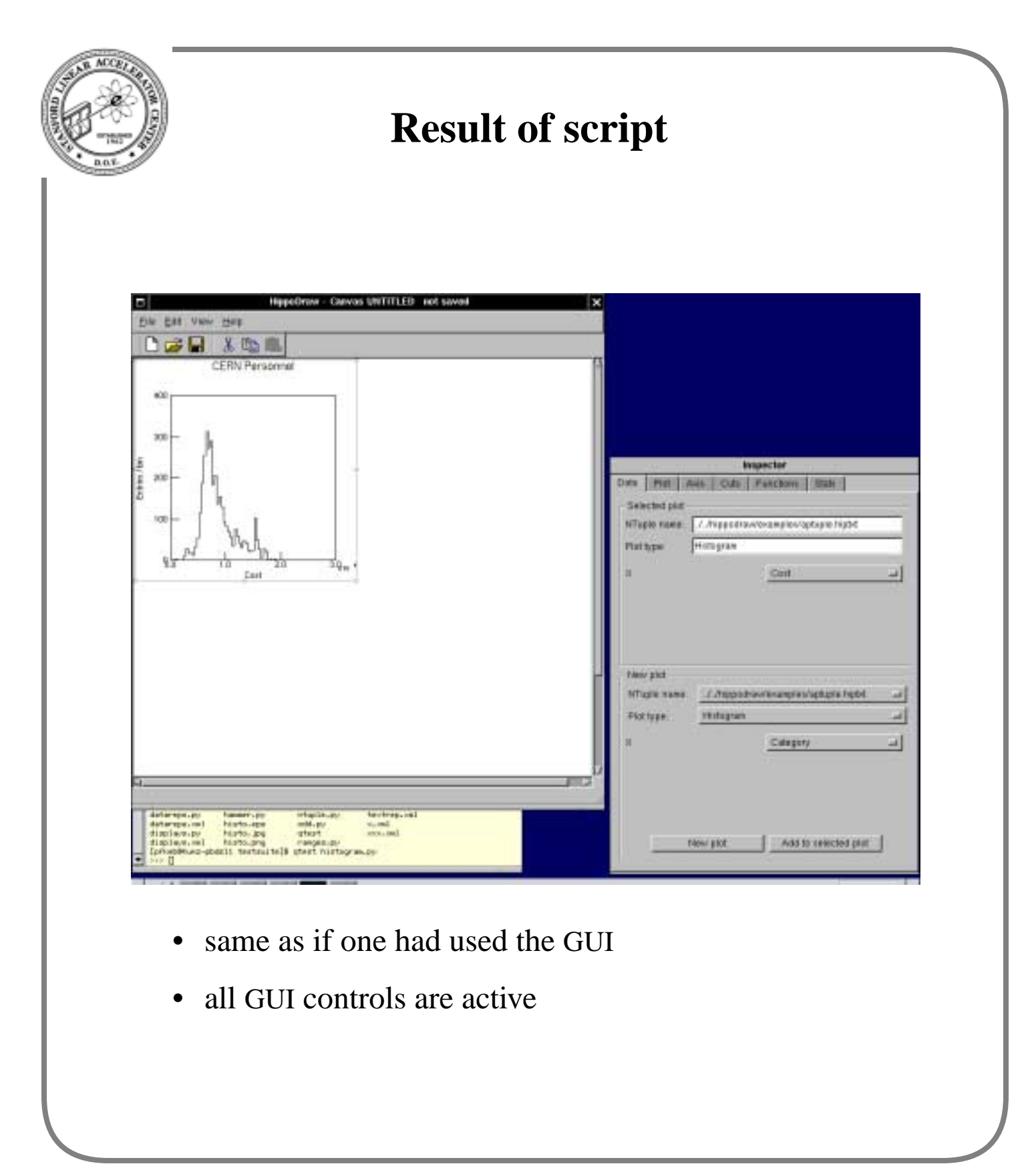

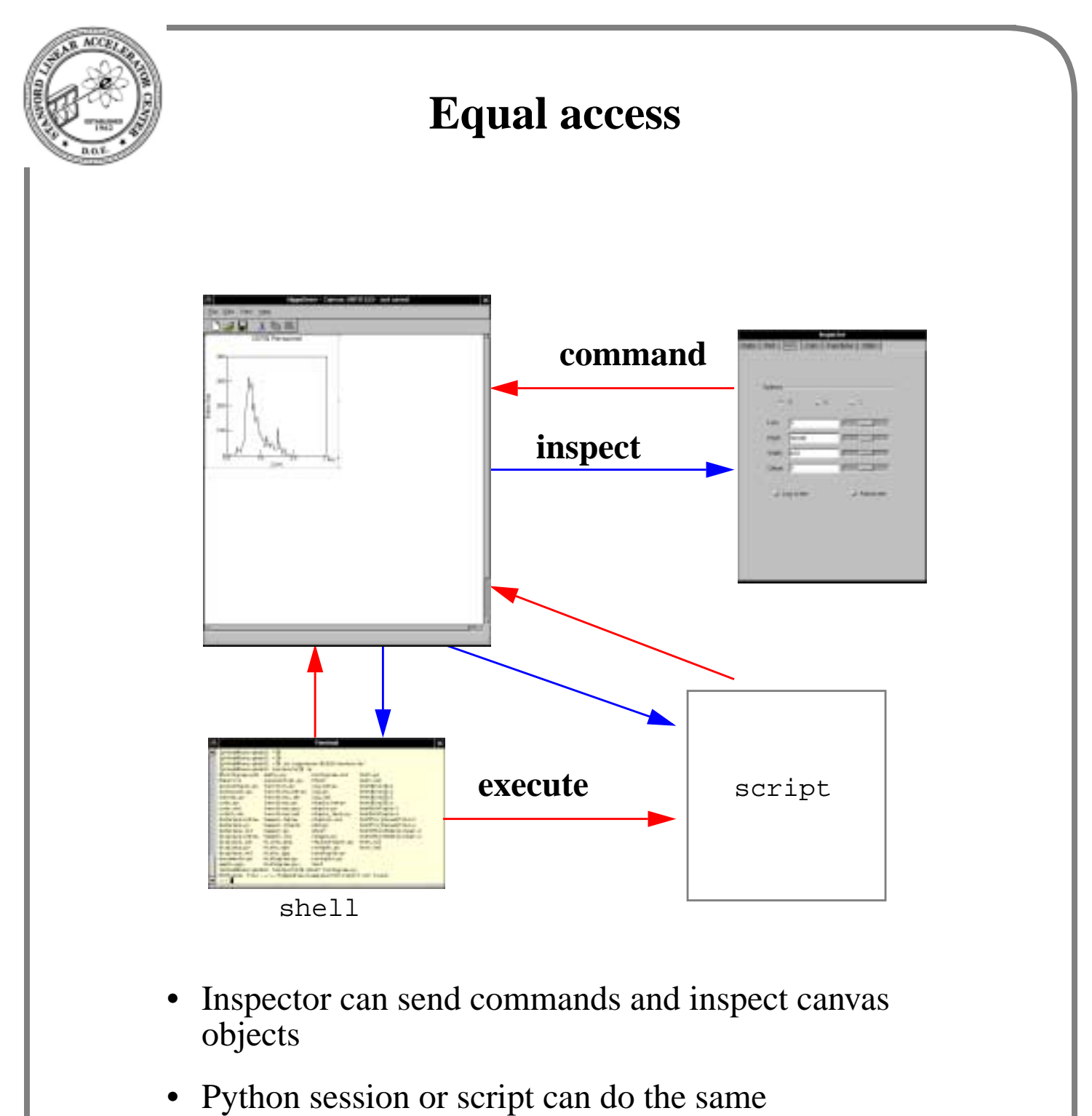

- 
- they use the same member functions of the objects

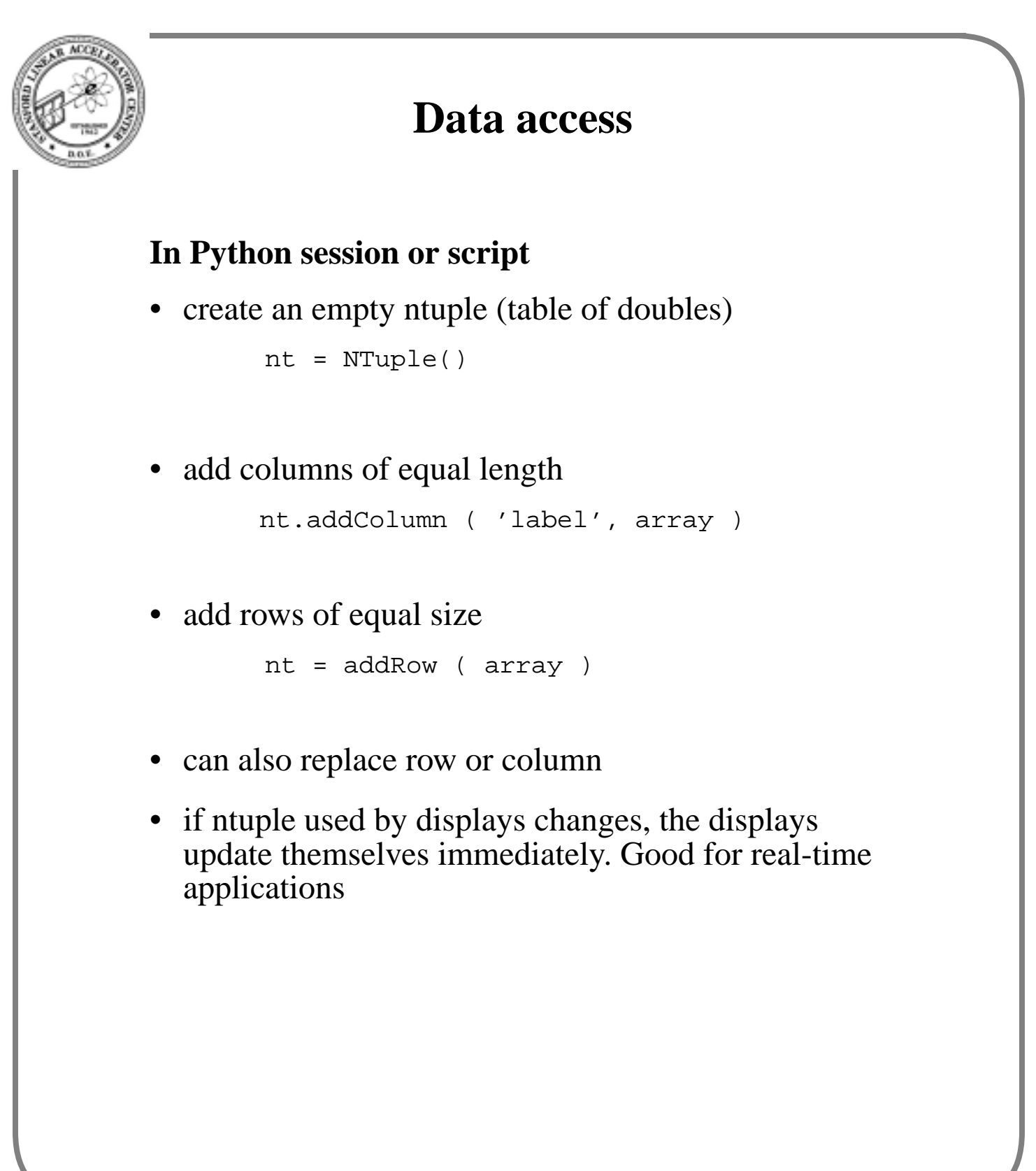

Ι

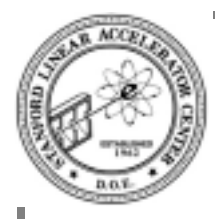

# **Example of massaging data**

### **What you might do in Python**

- Read data file with 100 channels of some measurement
- For each channel do a histogram
- Fit the histogram to, say, a Gaussian
- Extract the fit parameters
- add row to another ntuple with id, fit parameters, chisquire, etc.
- create 3 XY Plots with id on x axis and a fit parameter on y axis
- apply cuts
- fit the XY plots to your model

#### **You could do it interactively**

- if you want to visually inspect each histogram and fit
- the XY plots will update with each addRow

#### **You could write a script to do it "batch-like"**

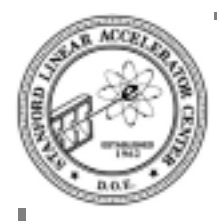

# **Data sources for Python**

**Python has many modules for reading data**

### **Here are some...**

- parse a file
- RPC library
- PyFITS (Astrophysics standard)
- RootPython (Pere Mato)
- Excel spreadsheet
- easy to roll your own (PAW?)

Other data sources...

- other Python modules, e.g. GaudiPython, PyGeant4
- algorithms implemented in Python
- HippoDraw ntuples, e.g. get data, massage, add new column

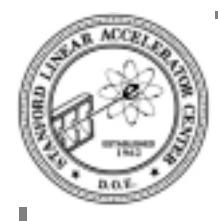

# **Python C++ interface**

#### **There are a number of them...**

- boost.python and SIP
	- you write one line per constructor or member function.
	- capable of handling template classes like vector<> and string
	- HippoDraw has both boost.python and SIP
- boost.python is used for interactive mode as shown
	- friendly for script or interactive use
	- also used by GaudiPython, RootPython
- SIP is used for building applications with PyQt
	- programmer's interface
- The interface is different, on purpose.

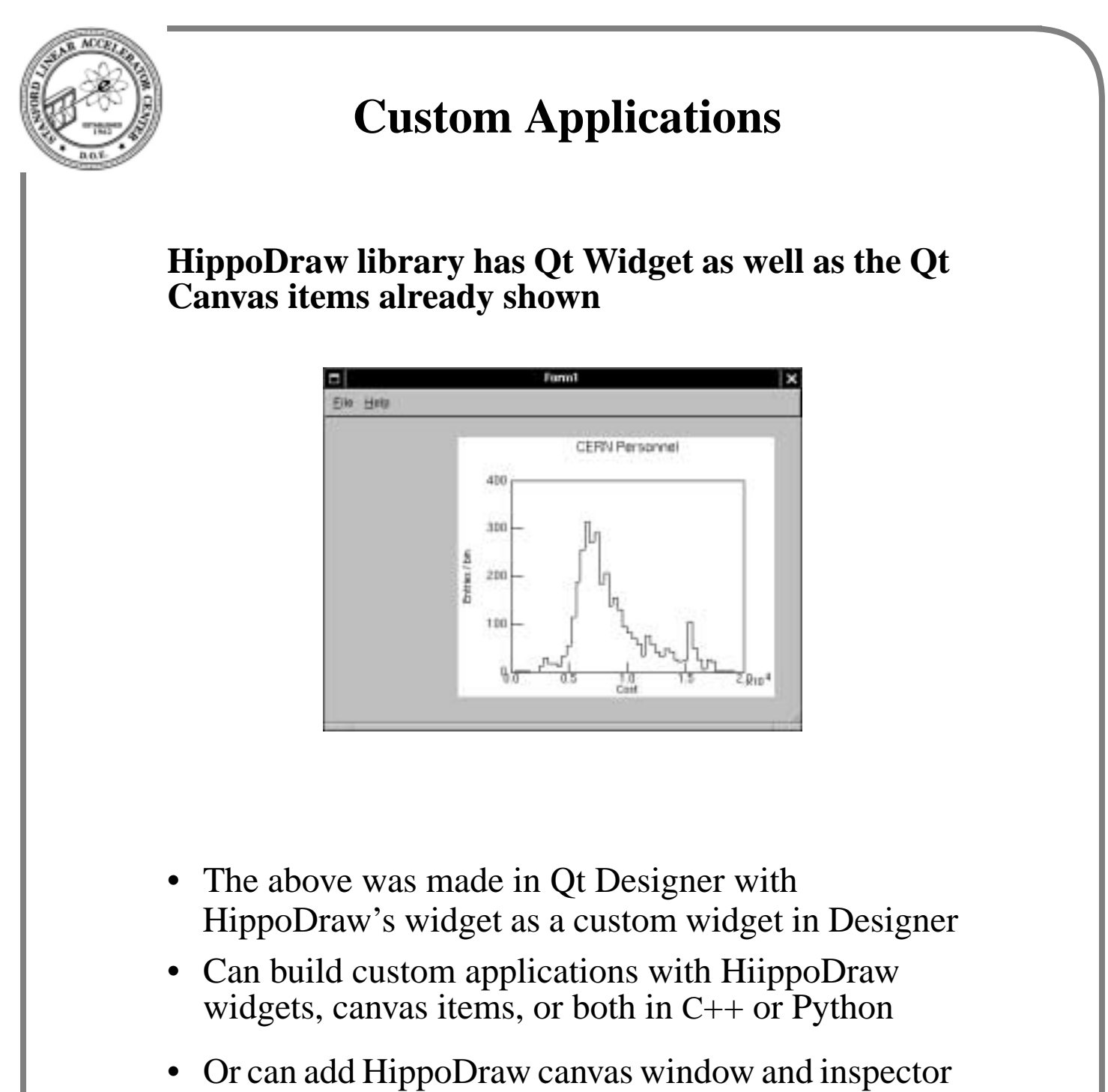

to your non-GUI C++ or Python analysis job

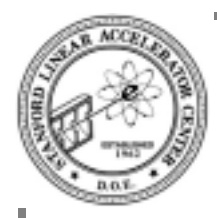

# **The library**

### **Design principle**

- identify the steps going from raw data to a display
- each step abstracted and represented by a base class in a class hierarchy
- different ways to take a step are implemented in different derived classes
- A display is formed by selecting appropriate classes from each hierarchy

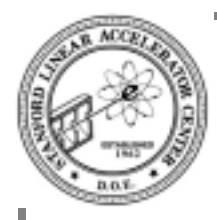

### **Decomposition**

### **The steps**

- create the n-tuple data: *Ntuple* 2 classes
- access n-tuple column(s): *Projector* 13 classes
- bin the data (optional): *Bining* 7 classes
	- uses binner: *Binner* 3 classes
- create projected values: *Projected value* 3 classes
- present projected values to point representation: *Point representation* 16 classes
- transform coordinate: *Transform* 7 classes
- draw axis, labels, *etc*.: *Plotter* 6 classes
- draw to graphics system: *View* 4 classes only dependence on Qt, Java, or OpenGL
- composite of Projector, Point rep, and optional binning: *Data representation* 13 classes

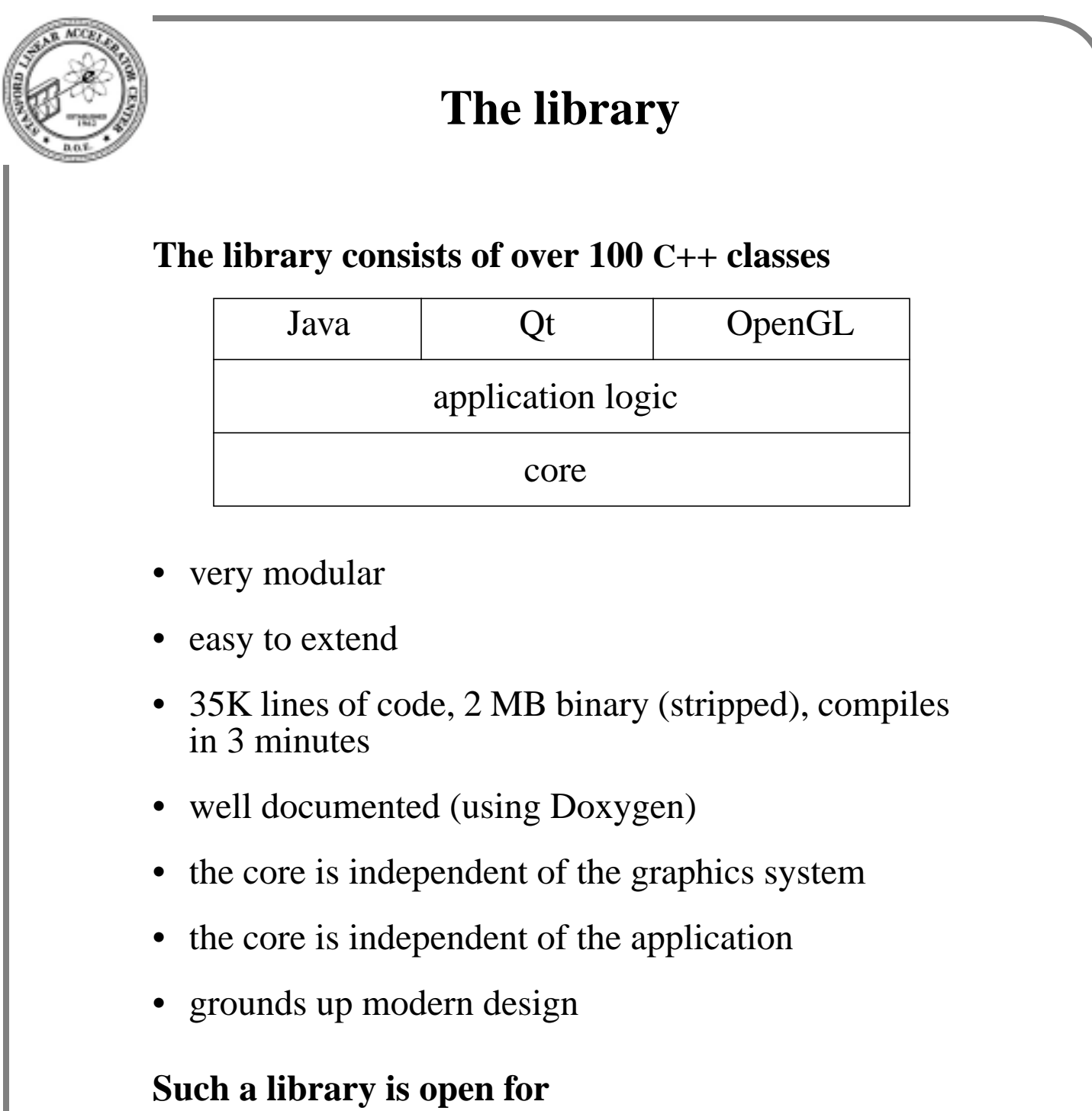

- experimentation on new data representations
- use in custom applications

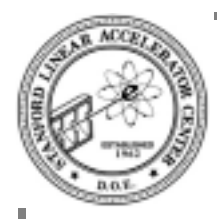

# **Grubby details**

### **Hippodraw compiles with...**

- egcs  $1.1.2$  thru gcc  $3.2.2$  (including  $2.96$ )
- VC++  $6.0$  thru VC++  $7.0$  (.NET)

### **Tested on...**

- Solaris 5.8 (with gcc  $3.1.1$ )
- Red Hat Linux 6.1, 7.x, 7.3.1, 8.0
- Mandrake 8.0 thru 9.0
- DESY SuSE 6.x
- Windows NT 4.0, 2000, and XP
- Mac OS X native and X11 (Python problems?)

On UNIX, Linux and Mac OS X-X11, uses free version of Qt to build

On Windows and Mac native, need Qt Enterprise license to build, but can distribute binaries royalty free

On Linux distributions with Qt 3.x, only external package is boost.python

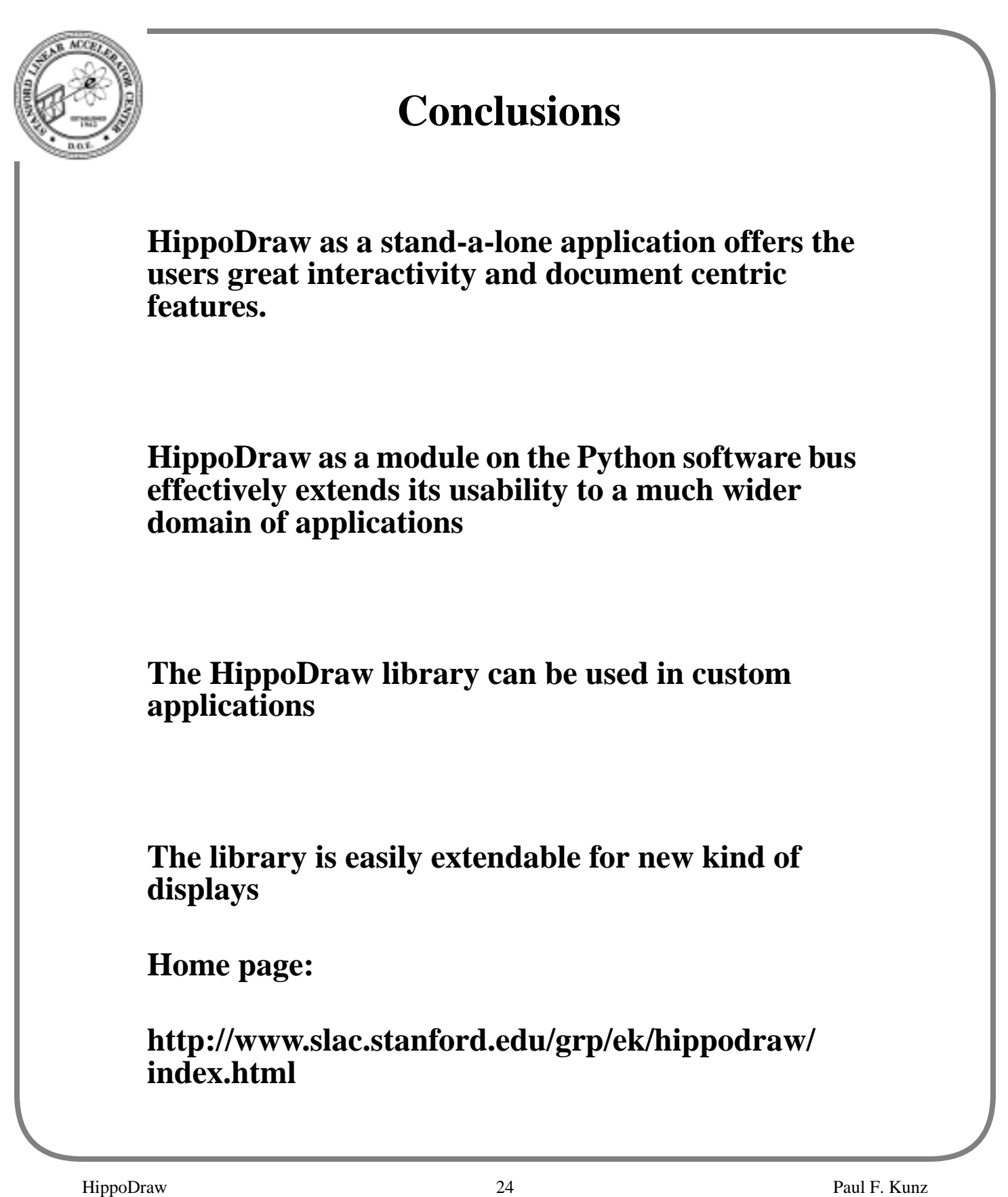